# DEM KÄUFER AUF DER SPUR

Von Alexander Ehrl und Alexandra Schmalle

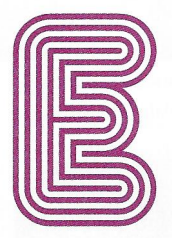

rkenntnisse über die Warengruppenstruktur aus Käufersicht sind die Basis für eine optimale Warenpräsen-

tation. Wie aber kann dieses Wissen in einer sensiblen Warengruppe wie Inkontinenzprodukte gewonnen werden? Die SCA Hygiene Products Vertriebs GmbH löste das Problem über ein **Online-Mapping.** 

Die Ableitung einer idealen Platzierung stand bei den Verantwortlichen für die Inkontinenzprodukte, die unter der Marke Tena verkauft werden, im Fokus. Der deutsche Markt für Inkontinenzprodukte ist aufgrund der starken Segmentierung in unterschiedliche Kanäle komplex und wurde in den vergangenen Jahren durch Kategoriewachstum und Neueinführungen stark beeinflusst. Durch den demografischen Wandel hat die Bedeutung von Produkten für Blasenschwäche kontinuierlich zugenommen. Jedoch wird die Platzierung dieser Produkte im Handel nicht immer ideal umgesetzt. Neben den starken Segmenten Tampons, Binden und Slipeinlagen werden Inkontinenzprodukte im Intimhygieneregal häufig nur nachrangig platziert.

Grundlage eines jeden Category-Management-Projekts sind Insights über die Warengruppenstruktur aus Sicht der Käufer. Welche Produkte gehören überhaupt in die Warengruppe? Nach welchen Kriterien wird die Warengruppe in den Köpfen der Käufer segmentiert? Was sind Ankerprodukte in der Warengruppe?

Eine ganzheitliche Shopper-Insights-Studie, die SCA in Zusammenarbeit mit den Marktforschern von Plan + Impuls durchführte, sollte Erkenntnisse über Einstellungen und Verhaltensweisen der Käufer von Blasenschwächeprodukten liefern, um auf dieser Basis den Handel mit einer optimierten Platzierungsempfehlung unterstützen zu können. Die Herausforderungen, die eine Marktforschungsstudie in dieser Warengruppe mit sich bringt, liegen auf der Hand: Grundsätzlich handelt es sich bei Inkontinenzprodukten um eine sehr sensible Warengruppe, und die Beschäftigung mit dem Thema ist häufig mit Scham belegt. Gleichzeitig ist das Durchschnittsalter der Käufer vergleichsweise hoch. Diese Aspekte galt es bei der Definition eines Studienansatzes zu berücksichtigen.

Neben der Analyse des Orientierungsverhaltens durch Eye-Tracking und der Erfassung des Kauf- und Entscheidungsverhaltens im Rahmen einer CDT-Befragung (Consumer Decision Tree) wurde speziell für diese sensible Warengruppe als dritte Erhebungsmethode ein Online-Mapping zur Ermittlung der Warengruppenstruktur aus Shopper-Sicht durchgeführt. Um Erkenntnisse über die Warengruppen zu erlangen, werden häufig Mapping-Studien direkt am PoS mit echten Produkten durchgeführt. Dies hat zwar den Vorteil, dass die gerade erlebte Einkaufssituation noch frisch im Kopf ist, es besteht jedoch die Gefahr, dass die am Befragungsort umgesetzte Regalstruktur die Gruppenbildung der Studienteilnehmer beeinflusst. Zudem stößt die Interaktion mit realen Produkten im Supermarkt gerade bei einer sensiblen Warengruppe wie Inkontinenzprodukte an ihre Grenzen.

An dieser Stelle setzt das Online-Mapping an, bei dem die Warengruppenstruktur und die ideale Warengruppenabfolge mittels einer Onlinebefragung ermittelt werden. Die anonyme, standortunabhängige Befragungssituation stellt sicher, dass die Teilnehmer die Warengruppen rein nach logischen Aspekten strukturieren, ohne dass es zu einer Beeinflussung durch den Befragungsort oder über die vorhandene Regalstruktur

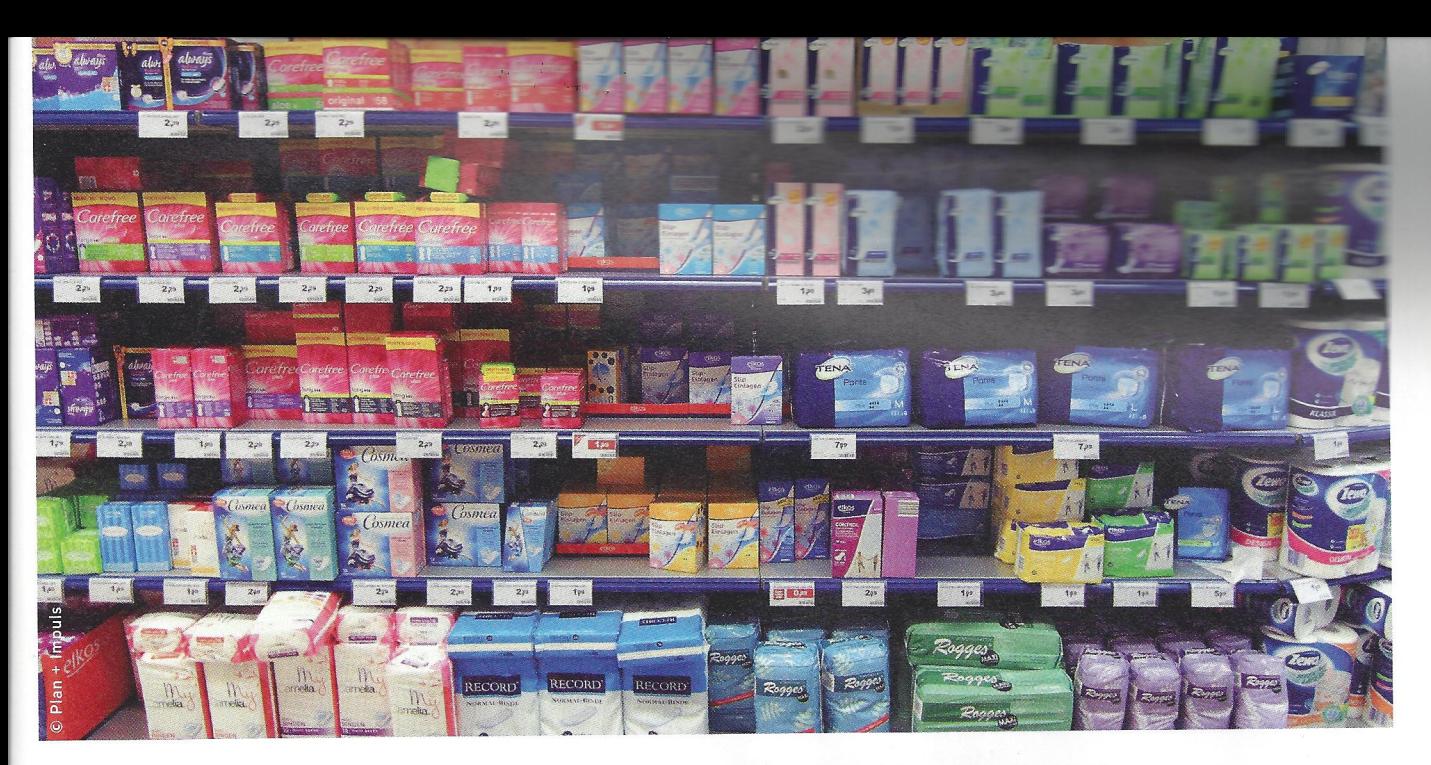

Ganzheitliche Regaloptimierung: Der Einsatz des Online-Mappings liefert Informationen über die Warengruppenstruktur aus Sicht der Käufer und ist somit die Basis für eine shopperorientierte Platzierungsempfehlung.

kommt. Besonders für negativ belegte oder sensible Warengruppen bietet diese Methode einen deutlichen Mehrwert gegenüber PoS-Befragungen. Aber auch für komplexe Warengruppen mit einer hohen Produktanzahl ist das Vorgehen besonders geeignet.

Entsprechend einer Quotierungsvorgabe wurden Käufer von Intimhygieneprodukten zu einer Onlinebefragung mit integrierter Mapping-Aufgabe eingeladen. Vor dem Hintergrund, dass Inkontinenzprodukte in der Regel mit Damenhygieneprodukten in einem übergeordneten Intimhygieneregal platziert werden, wurden auch klassische Damenhygieneprodukte bei der Befragung berücksichtigt. Schließlich war es nicht die Zielsetzung, ein Regalkonzept zu entwickeln, an dem sich nur Käufer von Inkontinenzprodukten zurechtfinden, sondern eines, das alle Käufer von Hygieneprodukten berücksichtigt - also sowohl Käufer mit Verwendungsanlass Blasenschwäche als auch Käufer mit Verwendungsanlass Menstruation/Ausfluss.

Hinzu kam die Tatsache, dass die beiden Produktbereiche Inkontinenzprodukte und klassische Damenhygieneprodukte aus Käufersicht gar nicht so klar zu differenzieren sind: So kaufen nur circa 25 Prozent der Käufer von Inkontinenzprodukten ausschließlich solche, die speziell für Blasenschwäche geeignet sind. 50 Prozent kombinieren Inkontinenz- und Damenhygieneprodukte, und immerhin 25 Prozent kaufen ausschließlich klassische Damenhygieneprodukte wie Binden und Slipeinlagen.

Basis für die in die Onlinebefragung integrierte Mapping-Aufgabe war der sogenannte Artikelpool. Dabei handelte es sich um einen marktkonformen und repräsentativen Querschnitt an Produkten der Warengruppe. Bei der Definition des Artikelpools ist grundsätzlich darauf zu achten, dass alle möglichen Strukturierungskriterien (zum Beispiel Marke, Segment, Art der Verpackung, Inhaltsmenge) mit ausreichend vielen Produkten abgedeckt sind, um entsprechende Gruppen (mindestens drei Produkte) bilden zu können. Im Rahmen des SCA-Mappings umfasste der Artikelpool 68 Inkontinenz-, Damenhygiene- und Intimpflegeprodukte. Es wurden

# $\rightarrow$  Was leistet **Online-Mapping?**

Für das Marketing ist diese Methode spannend, da Warengruppen direkt vom Shopper segmentiert werden. Die so gewonnenen Erkenntnisse bilden nicht nur die Basis für eine shoppergerechte Platzierungsstruktur, sondern liefern auch Information über bestehende Produktgruppen sowie mögliche Neuprodukte. Vor allem bei sensiblen Warengruppen wie Intimhygiene ist die Onlinemethode einer PoS-Befragung vorzuziehen, um eine anonyme Befragungssituation zu gewährleisten und Interviewereinflüsse zu vermeiden. Beispielhafte Ergebnisse auf Basis eines Mappings:

- Category-Definition: Innerhalb von Inkontinenzprodukten differenzieren die Shopper zwischen Slipeinlagen, Einlagen, Pants und Männerprodukten.
- Positionierung: In der Warengruppe Senf konnte herausgearbeitet werden, dass die Produkte in den Köpfen der Käufer hauptsächlich nach den Kriterien "Sorte" (süfz/medium/scharf) und "Preisklasse" (Einstieg/Mittelpreis/Premium) strukturiert werden. Ein Ergebnis zeigt, dass aktuell zwar Premiumprodukte der Sorten süfz und mittelscharf existieren, aber kein einziger scharfer Senf im Premiumbereich vorhanden ist. Das könnte als idealer Ansatzpunkt für Neuproduktkonzepte interpretiert werden.

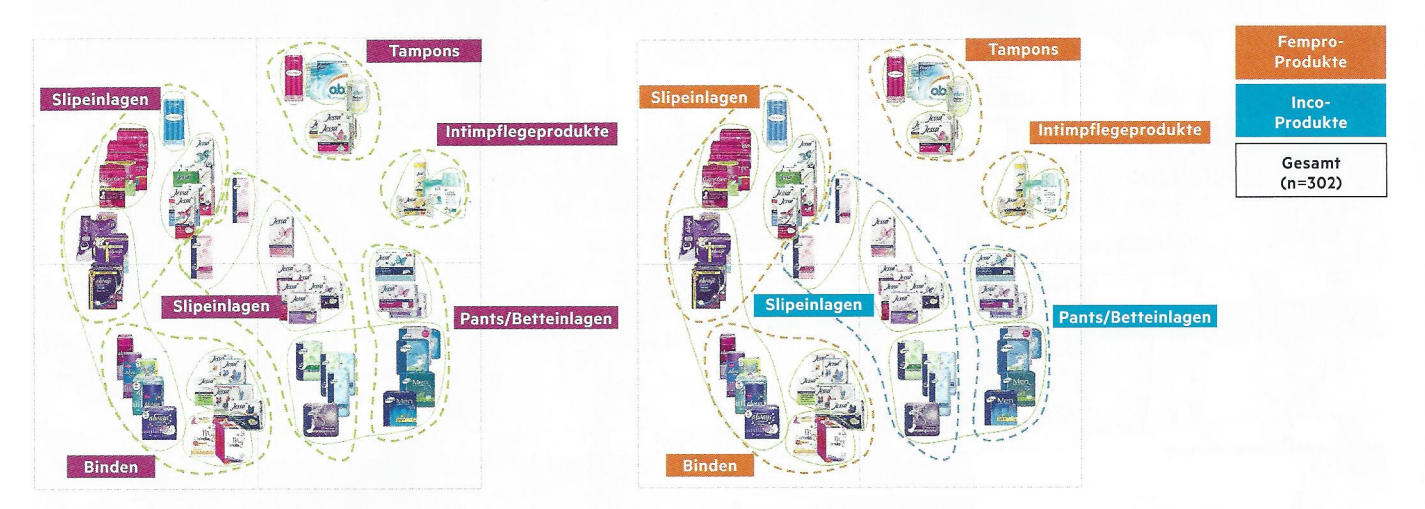

"Mentales Regal": Im Anschluss an die Onlinebefragung wird mittels einer multidimensionalen Skalierung (MDS) eine Warengruppenstruktur im Sinne einer mentalen Landkarte erstellt

also alle Produktbereiche berücksichtigt, die aktuell in einem durchschnittlichen Intimhygieneregal im Handel zu finden sind. Die Darstellung des Artikelpools erfolgte bei dem Online-Mapping mit Produktabbildungen. Durch eine Mouse-over-Funktion wurden die Produktabbildungen so vergrößert, dass alle Informationen auf der Verpackung gelesen und auch weniger bekannte Produkte erkannt und einsortiert werden konnten. Alle Produktabbildungen konnten durch die Studienteilnehmer beliebig verschoben und in Gruppen angeordnet werden.

Gerade auch aufgrund von älteren Zielgruppen und der nicht begleiteten Testsituation wurde bei der Programmierung des Online-Mapping-Tools ein großes Augenmerk auf einfachste Handhabung sowie hohe Benutzerfreundlichkeit gelegt, sodass die Befragung für die Testpersonen keine Hindernisse barg oder Fragen offen blieben. Entsprechend konnte die marktkonforme Stichprobenstruktur, mit einem Anteil von 25 Prozent an Shoppern von Inkontinenzprodukten, die älter als 59 Jahre sind, problemlos abgebildet werden.

Die aus der Onlinebefragung gewonnenen Daten bildeten die Basis für die Auswertung der Warengruppenstruktur und damit für die Ableitung der optimalen Regalstruktur. Aus den gebildeten Gruppen wurden zunächst sogenannte Distanzen zwischen den einzelnen Produkten berechnet, die sich durch die unterschiedlichen Gruppierungen ergeben. Die Distanzen, ausgedrückt in einer Distanzmatrix, waren die Grundlage für die Auswertung der Ergebnisse mittels einer multidimensionalen Skalierung (MDS). Mit dieser statistischen, multivarianten Analysemethode wurde eine Struktur im Sinne einer mentalen Landkarte ermittelt. Die Produkte werden so im zweidimensionalen Raum angeordnet, dass die Distanzen zwischen den dargestellten Produkten möglichst den Distanzen in der Distanzmatrix entsprechen. Auf dieser Basis konnte SCA vielfältige Erkenntnisse zu seiner Warengruppe gewinnen. Das Online-Mapping zeigte, dass Intimhygieneprodukte primär nach Segmenten und Marken strukturiert werden. Übergeordnet wurde dabei zwischen Damenhygiene- und Inkontinenzprodukten differenziert. Innerhalb der Damenhygieneprodukte bildeten Slipeinlagen, Binden und Tampons eigenständige Gruppen. Bei der Warengruppe Inkontinenzprodukte wurde differenziert nach Slipeinlagen, Einlagen, Pants und Männerprodukten. Innerhalb der gebildeten Segmente erfolgte untergeordnet häufig eine Zuordnung der Marken. Ebenfalls bildeten Intimpflegeprodukte eine klar abgegrenzte, eigenständige Gruppe. Für die einzelnen Segmente wurden Ankermarken identifiziert, die aus Sicht der Käufer stellvertretend für das jeweilige Segment stehen: Bei den Tampons ist dies die Marke o.b., bei den Binden Always ultra und bei den Slipeinlagen die Marke Carefree. Bei den Inkontinenzprodukten ist Tena die Ankermar-

# SCA Hygiene Products **Vertriebs GmbH**

SCA ist ein globales Hygiene- und Forstunternehmen, das Hygieneprodukte, Tissue und Forsterzeugnisse entwickelt und produziert. Die Marke Tena ist im Inkontinenzmanagement laut eigenen Angaben weltweit führend. In über 100 Ländern werden innovative Produkte und individuelle Serviceleistungen für Konsumenten und Pflegeeinrichtungen angeboten. Unter der Marke Tena bietet SCA ein breites Sortiment an aufsaugenden Inkontinenzprodukten, die auf die individuellen Bedürfnisse von Männern und Frauen zugeschnitten sind. Der Vertrieb erfolgt über den Einzelhandel, Apotheken und Sanitätshäuser sowie im institutionellen Bereich. Tena-Produkte verbessern den Alltag und bewahren die Würde von Menschen mit leichter, mittlerer oder schwerer Inkontinenz.

www.sca.com | www.tena.de

ke und damit Stellvertreter für diesen Bereich mit speziellen Produkten für Blasenschwäche.

 $\label{eq:2.1} \begin{array}{ccccc} \mu & & \frac{1}{2} & & \varepsilon \\ & & \varepsilon & & \varepsilon_{\mathcal{T}_{\text{max}}} \end{array}$ 

Die der Gruppenbildung nachgelagerte Überführung in eine Abfolge zeigte, dass Tampons und Inkontinenzprodukte aus Käufersicht die größte Entfernung zueinander aufwiesen. Dabei wurden Tampons am Regalanfang gesehen und Inkontinenzprodukte am Ende des Regals. Binden und Slipeinlagen wurden entsprechend dazwischen sortiert.

Zur Ableitung der idealen Intimhygieneplatzierung galt es nun, die gewonnenen Mapping-Ergebnisse unter Berücksichtigung der weiteren Studienerkenntnisse ganzheitlich zu interpretieren. Zu diesem Zweck wurde ein SCA-interner, abteilungsübergreifender Regal-Workshop durchgeführt, in dem zunächst die gewonnenen Insights präsentiert und diskutiert wurden und anschließend unter Einbeziehung des Category-Management-Know-hows eine konkrete Platzierungsempfehlung erarbeitet wurde. Auf diese Weise konnte die Platzierung innerhalb des Intimhygieneregals ganzheitlich optimiert werden. Zudem sorgen nun eine überarbeitete Warengruppenabfolge, die Platzierung von Inkontinenzprodukten in einem separaten Block, die visuelle Herausstellung der Ankermarken sowie die Umsetzung eines Leitsystems am Regal für eine bessere Orientierung beim Käufer, wovon gleichzeitig der Handel profitiert.

Die gewonnenen Erkenntnisse und die darauf basierende Platzierungsempfehlung sind inzwischen mit großem Interesse sowohl von Drogeriemärkten als auch vom Lebensmitteleinzelhandel aufgenommen und umgesetzt worden. Durch neutrale und ganzheitliche Shopper Insights konnte SCA das Wissen über die Kategorie Inkontinenzprodukte deutlich erhöhen und im Gesamt-Intimhygieneregal die ideale Regalstruktur aus Shopper-Sicht aufzeigen.

Alexander Ehrl ist Mitbegründer und Geschäftsführer von plan + impuls, Gesellschaft für Marktforschung & Beratung am POS mbh. a.ehrl@planundimpuls.de

Alexandra Schmalle ist Customer Marketing Manager DACH der SCA Hygiene Products Vertriebs GmbH. alexandra.schmalle@sca.com

#### Impressum

absatzwirtschaft - Zeitschrift für Marketing Sonderausgabe dmexco 2013, Preis: 13,50 Euro

#### Herausgeber:

Deutscher Marketing-Verband e.V., Düsseldorf

#### Organzeitschrift:

Verein Deutscher Ingenieure e.V. Gesellschaft Produkt- und Prozessgestaltung

#### Herausgeberbeirat:

Prof. Dr. Joachim Büschken, Axel Dahm, Frank Dusny, Prof. Dr. Margit Enke, Prof. Dr. Bettina Fischer, Matthias Glotz, Florian Haller, Prof. Dr. Peter Littmann, Dr. Jesko Perrey, Henrik Rutenbeck, Prof. Dr. Henrik Sattler, Michael Vagedes

#### Redaktion:

Konzept und Proiektleitung: Peter Hanser Chefredakteur (kommissarisch): Christian Thunig Verantwortlicher Redakteur: Peter Hanser Gestaltung/Produktion: Peter Schmidt Group/ Oliver Schillgalies, Ernst Merheim Titel: Oliver Schillgalies

#### Verlag:

Fachverlag der Verlagsgruppe Handelsblatt GmbH Geschäftsführung: Claudia Michalski

Gesamtleitung Media Marketing: Sandro Cristofoli Anzeigenleitung: Regina Hamdorf, Tel. 0211/887-1484 fz.marketing@fach.erlag.de

Crossmediasales: Christine von Groote, Martina Kosch, Tel. 0211 887-1486, -1472 fz.marketing@fact enlag de Disposition: Sandra Breuer. Tel. 0211/887-11 fz.marketing@fach.edug.de

## Vertrieb Einzelverkauf:

Axel Springer Vertriebsservice GmbH Süderstraße 77, 20097 Hamburg www.as-vertriebsservice.de Vertrieb: Fachverlag der Verlagsgruppe Handelsblatt GmbH Kundenservice, Postfach 92 54 97092 Würzburg

## Anschrift von Verlag und Redaktion:

Fachverlag der Verlagsgruppe Handelsblatt GmbH, Postfach 101102, 40002 Düsseldorf, Fax 0211/887-1420, Tel.-Sammelnummer 0211/887-0

Anzeigenpreisliste: zzt. gilt Nr. 53 ab 1. Januar 2013

Erscheinungsweise: letzter Freitag eines Monats Bezugspreise: Einzelheft € 11,80 zzgl. Versandkosten. Jahresvorzugspreis Inland € 138,inkl. 7% MwSt. einschließlich Versandkosten Abo für Studenten gegen Vorlage einer gültigen Bescheinigung jährlich € 73,50 inkl. 7% MwSt. und 9 € Versandkosten Auslandsabonnement jährlich € 129,zzgl. € 20,- Versandkosten, für EU-Länder zzgl. MwSt., Luftpostgebühren auf Anfrage.

Mitglieder des Deutschen Marketing-Verbandes e.V. und des Vereins Deutscher Ingenieure e.V. erhalten die "absatzwirtschaft" zu einem vergünstigten Jahresbezugspreis. Mitglieder des Berufsverbandes Deutscher Marktund Sozialforscher e.V. (BVM) und Mitglieder des FAMAB e.V. Verband Direkte Wirtschaftskommunikation erhalten die "absatzwirtschaft" zu einem vergünstigten Jahresbezugspreis.

Abonnementskündigungen sind nur mit einer Frist von 21 Tagen zum Ende eines Bezugsjahres möglich. Im Falle höherer Gewalt (Streik oder Aussperrungen) besteht kein Belieferungs- oder Entschädigungsanspruch.

Bankverbindung: (Anzeigen/Abonnements) Commerzbank AG, Düsseldorf, BLZ 30080000, Konto-Nr. 212665500

Satz, Litho, Druck, Verarbeitung, Versand: Vogel Druck und Medienservice, 97204 Höchberg

Satz, Litho, Druck, Verarbeitung, Versand: Vogel Druck und Medienservice, 97204 Höchberg

### ISSN 0001-3374

"absatzwirtschaft" wird sowohl im Print als auch auf elektronischem Weg (z.B. Datenbank, CD-ROM, www.absatzwirtschaft.de etc.) vertrieben. Copyright: Fachverlag der Verlagsgruppe Handelsblatt GmbH. Alle Rechte vorbehalten. Kein Teil dieser Zeitschrift darf ohne schriftliche Genehmigung des Verlages vervielfältigt oder verbreitet werden. Unter dieses Verbot fällt insbesondere auch die gewerbliche Vervielfältigung per Kopie, die Aufnahme in elektronische Datenbanken und die Vervielfältigung auf CD-ROM.

Sofern Sie Beiträge dieser Zeitschrift in Ihren internen elektronischen Pressespiegel übernehmen wollen, erhalten Sie die erforderlichen Rechte und/oder digitalen Beiträge unter www.pressemonitor.de oder unter Tel. 030/284930 PMG Presse-Monitor Deutschland GmbH & Co KG.